| No:XXXXXX                                                                       |                                 |
|---------------------------------------------------------------------------------|---------------------------------|
| Dt:XXXXXX                                                                       | 1.                              |
|                                                                                 |                                 |
| MrXXXXXXXXXXXX                                                                  |                                 |
| Address: xxxxxxxxxxxxxxxxxxxxxxxxxxxxxxxxxxx                                    |                                 |
|                                                                                 |                                 |
|                                                                                 |                                 |
|                                                                                 |                                 |
|                                                                                 |                                 |
| Sub: Provisional Allotment of Flat NoXXX at                                     | ANVI ORION "                    |
| DearSir,                                                                        |                                 |
| Welcome! Be a part of " SAANVI ORION "                                          |                                 |
| In response to your EOI No Dated and subsequent payment of                      | of RsXXXXXXXX)                  |
| Plus GST, wehere by provisionally all of the above flat subject to the General  | Terms & Conditions mentioned in |
| EOI.                                                                            |                                 |
| We are enclosing here with the payment Schedule for the aforesaid flat for your | ready reference.                |

This provisional allotment is subject to the following:

- 1. You're making regular and punctual payments as and when called upon by the company in the manner mentioned in the payment schedule.
- 2. Your making payments, on demand, to the company and/or to any appropriate authority of all rates, GST, stamp duty, registration charges, levies, if any, legal fees, documentation charges and other related charges, deposits including maintenance deposits etc.
- 3. Yourexecutingnecessarydocumentation as perthe formatof thecompany, asandwhen required.

Details of the Flat are as under:

| Block | Carpet Area (Excluding Balcony) | Parking (Yes/No)    | Total Amount (Including Taxes) |
|-------|---------------------------------|---------------------|--------------------------------|
| xxx   | xxxxxxx                         | xxxxxxxx            | xxxxxxxx                       |
|       |                                 | (Excluding Balcony) | (Excluding Balcony) (Yes/No)   |

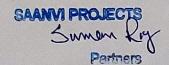

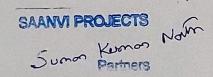

It is clarified that this offer of provisional Allotment shall not be treated as an agreement for transfer. It is further clarified that formal agreement of transfer will be executed only on the allotment becoming final within 30days from the date of allotment and all amount paid till then will be treated as deposit.

Please send your remittance(s) by Pay Order/Demand Draft/Cheque in favourof...... (Co. Name) payable at Kolkata.

Kindly quote your flat no.in all future correspondence.

We assure you our best services at all times.

Thanking You.

Yours faithfully,

For, SAANVI PROJECTS

SAANVI PROJECTS

SAANVI PROJECTS

Sumon Kumon Nath

Partners